### Oracle Utilities Customer Self Service

Whitepaper: Migration of XAI Services to IWS Services Release 2.1.0 Service Pack 2 E67957-01

October 2015

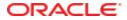

Oracle Utilities Customer Self Service Whitepaper: Migration of XAI Services to IWS Services

Release 2.1.0 Service Pack 2

E67957-01

October 2015

Copyright © 2011, 2015, Oracle and/or its affiliates. All rights reserved.

This software and related documentation are provided under a license agreement containing restrictions on use and disclosure and are protected by intellectual property laws. Except as expressly permitted in your license agreement or allowed by law, you may not use, copy, reproduce, translate, broadcast, modify, license, transmit, distribute, exhibit, perform, publish, or display any part, in any form, or by any means. Reverse engineering, disassembly, or decompilation of this software, unless required by law for interoperability, is prohibited.

The information contained herein is subject to change without notice and is not warranted to be error-free. If you find any errors, please report them to us in writing.

If this is software or related documentation that is delivered to the U.S. Government or anyone licensing it on behalf of the U.S. Government, then the following notice is applicable:

U.S. GOVERNMENT END USERS: Oracle programs, including any operating system, integrated software, any programs installed on the hardware, and/or documentation, delivered to U.S. Government end users are "commercial computer software" pursuant to the applicable Federal Acquisition Regulation and agency-specific supplemental regulations. As such, use, duplication, disclosure, modification, and adaptation of the programs, including any operating system, integrated software, any programs installed on the hardware, and/or documentation, shall be subject to license terms and license restrictions applicable to the programs. No other rights are granted to the U.S. Government.

This software or hardware is developed for general use in a variety of information management applications. It is not developed or intended for use in any inherently dangerous applications, including applications that may create a risk of personal injury. If you use this software or hardware in dangerous applications, then you shall be responsible to take all appropriate fail-safe, backup, redundancy, and other measures to ensure its safe use. Oracle Corporation and its affiliates disclaim any liability for any damages caused by use of this software or hardware in dangerous applications.

Oracle and Java are registered trademarks of Oracle and/or its affiliates. Other names may be trademarks of their respective owners.

Intel and Intel Xeon are trademarks or registered trademarks of Intel Corporation. All SPARC trademarks are used under license and are trademarks or registered trademarks of SPARC International, Inc. AMD, Opteron, the AMD logo, and the AMD Opteron logo are trademarks or registered trademarks of Advanced Micro Devices. UNIX is a registered trademark of The Open Group.

This software or hardware and documentation may provide access to or information about content, products, and services from third parties. Oracle Corporation and its affiliates are not responsible for and expressly disclaim all warranties of any kind with respect to third-party content, products, and services unless otherwise set forth in an applicable agreement between you and Oracle. Oracle Corporation and its affiliates will not be responsible for any loss, costs, or damages incurred due to your access to or use of third-party content, products, or services, except as set forth in an applicable agreement between you and Oracle.

## **Table of Contents**

| Overview                                       | 4  |
|------------------------------------------------|----|
| Additional Resources                           |    |
| Acronyms                                       |    |
| Configuration                                  |    |
| If CSS is Directly Connected to CCB            | 6  |
| If CSS is Connected to CCB Through SOA         |    |
| Using Scripts to Change XAI Connections to IWS | 14 |

# **Chapter 1**

# Overview

This whitepaper describes the steps necessary for OUCSS to connect to OUCCB services using JAX-WS based Inbound Web Services (IWS). Oracle Utilities Application Framework currently provides the capability to expose any object within the product as a web service via the XML Application Integration (XAI) component. OUCSS consumes these web services by directly connecting to CCB environment or through the Oracle SOA architecture.

In Oracle Utilities Application Framework V4.2.0.2.0, a new native Web Services facility was introduced that has several advanteages over XAI. This facilitates tracking and management of individual web services using Oracle Enterprise Manager, providing enhanced security features with compliance for WS-Policy standards, as well as providing access to a wide range of authentication and encryption mechanisms, including web service clustering capabilities. This document describes how to consume IWS based web services hosted in OUCCB from within the OUCSS application.

# **Additional Resources**

| Resource                                                    | Location                                                                                                    |
|-------------------------------------------------------------|----------------------------------------------------------------------------------------------------|
| Oracle Utilities Customer Self Service Installation Guide   | Check Oracle Utilities Customer Self Service on the Oracle Technology<br>Network (OTN) web site ( <u>http://www.oracle.com/technetwork/apps-tech/utilities/documentation/index.html</u> ) for the latest version of the documents    |
| Oracle Utilities Customer Self Service Implementation Guide | Check Oracle Utilities Customer Self Service on the Oracle Technology<br>Network (OTN) web site ( <u>http://www.oracle.com/technetwork/apps-tech/utilities/documentation/index.html</u> ) for the latest version of the<br>documents |

# Acronyms

OUCSS - Oracle Utilities Customer Self Service OUCCB – Oracle Utilities Customer Care & Billing XAI – XML Application Integration IWS – Inbound Web Services

# **Chapter 2**

# Configuration

This section describes the settings and procedures for consuming IWS based web services instead of using XAI based web services. The settings depend on whether CSS is directly connected to CCB, or is connected via Oracle SOA. Both approaches are described below.

## If CSS is Directly Connected to CCB

- 1 Change the CCB URLs to point to IWS instead of XAI. For example, the URL http://HOST:PORT/APPROOT/XAIApp/xaiserver/WXViewAccount would be changed to http://HOST:PORT/APPROOT/webservices/WXViewAccount.
- 2 Login to Oracle Enterprise Manager and navigate to Application Deployments > OUCSSPortal.
- 3 Right click on OUCSSPortal. Choose ADF > Configure ADF Connections. to open the ADF Connections Configuration page.

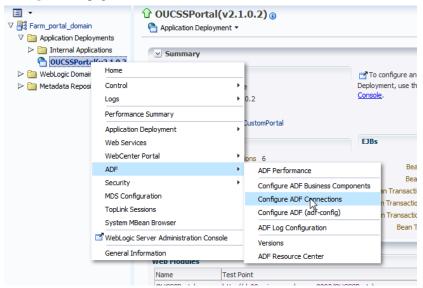

6

#### 4 Go to Web Service Connections.

| Web Service Connections      |                                   |          |                                                                                                    |   |
|------------------------------|-----------------------------------|----------|----------------------------------------------------------------------------------------------------|---|
| 🥜 Edit 📑 Delete Advanced C   | Connection Configuration 🔻        |          |                                                                                                    |   |
| Connection Name              | Default Service Name              | WSDL URL |                                                                                                    |   |
| PaymentArrangement           | {http://ouaf.oracle.com/spl/XAIXa | . http:/ | oa-infra/services/OUCSS/OUCSSOUCCBWXProcessPayArrangementRequestEBF/OUCSSOUCCBWXProcessPayArrangementRequest_Client_ep?WSDL | - |
| BillingHistoryService        | {http://ouaf.oracle.com/spl/XAIXa | http:/   | oa-infra/services/OUCSS/OUCSSOUCCBWXBillPayHistoryRetrieverEBF/OUCSSOUCCBWXBillPayHistoryRetriever_Client_ep?WSDL           |   |
| DUCSSReadDocumentService     | {http://xmlns.oracle.com/OUCSSR   | http:/   | oa-infra/services/OUCSS/OUCSSReadDocumentEBF/oucssreaddocumentprocess_client_ep?WSDL                                        |   |
| NSSAccountPhoneInfoUpdateSer | {http://ouaf.oracle.com/spl/XAIXa | http:/   | oa-infra/services/OUCSS/OUCSSOUCCBWXMaintainPhoneInfoEBF/OUCSSOUCCBWXMaintainPhoneInfo_Client_ep?WSDL                       |   |
| ViewBillService              | {http://ouaf.oracle.com/spl/XAIXa | http:/   | oa-infra/services/OUCSS/OUCSSOUCCBWXBillViewEBF/OUCSSOUCCBWXBillView_Client_ep?WSDL                                         |   |

#### **5** Select a connection from the list, then click **Edit**.

| Web Service Connectio  | n                                                                                                    | ×                                    |
|------------------------|----------------------------------------------------------------------------------------------------|--------------------------------------|
| Specify properties for | r SSViewAccountService connection.                                                                                                    |                                      |
|                        | tion of the Web Service connection, including attaching and detaching policies, close this popup<br>Connection Configuration <sup>®</sup> . | p, select your connection<br>WSDL UF |
| WSDL URL               | http://infra/services/OUCSS/OUCSSOUCCBWXViewAccount                                                                                         | tEBF/OUCSSC                          |
| Default Service Name   | {http://ouaf.oracle.com/spl/XAIXapp/xaiserver/WXViewAccount}WXViewAccountService                                                            |                                      |
|                        |                                                                                                    | OK Cancel                            |
| Modify the WSDI        | L URL to point to an IWS service.                                                                                                    |                                      |
| Web Service Connectio  | on                                                                                                    |                                      |

| Specify properties fo                          | r SSViewAccountS     | service connection.                                                                               |       |           |
|------------------------------------------------|----------------------|---------------------------------------------------------------------------------------------------|-------|-----------|
| For advanced configura<br>and choose "Advanced |                      | vice connection, including attaching and detaching policies, close this popup, select you ation". | ur co | onnection |
| WSDL URL                                       | http:/               | /spl/webservices/WXViewAccount?WSDL                                                               |       |           |
| Default Service Name                           | {http://ouaf.oracle. | .com/spl/XAIXapp/xaiserver/WXViewAccount}WXViewAccountService                                     |       |           |
|                                                |                      |                                                                                                   |       |           |

7 Select the same service again and choose Advanced Connection Configuration > Service Name.

| Web Service Connections |                                     |                                    |          |  |  |  |  |
|-------------------------|-------------------------------------|------------------------------------|----------|--|--|--|--|
| 🧪 Edit 🛛 🔒 Delete       | Advanced Connection Configuration 🗸 |                                    |          |  |  |  |  |
| Connection Name         | WXView/                             | AccountService - WXViewAccountPort |          |  |  |  |  |
| OutageSummaryService    |                                     | {http://xmlns.oracle.com/CSS_NM    | sttp://s |  |  |  |  |
| PrepaidEstimatesAndCo   | stService                           | {http://ouaf.oracle.com/spl/XAIXa  | http://s |  |  |  |  |
| SSViewAccountService    |                                     | {http://ouaf.oracle.com/spl/XAIXa  | http://s |  |  |  |  |
| SSFormsManagementUp     | dateService                         | {http://ouaf.oracle.com/spl/XAIXa  | http://s |  |  |  |  |
| GreenButtonService      |                                     | {http://xmlns.oracle.com/CSSMDM    | http://s |  |  |  |  |

8 Modify the Endpoint Address on the Configuration tab with the IWS service URL (e.g.,

http://HOST:PORT/APPROOT /webservices/WXViewAccount (note: don't include "WSDL" in the URL).

| DF Connections Configuration > Configure Web Service |                           |
|------------------------------------------------------|---------------------------|
| KViewAccountPort (Web Service Client)                |                           |
| OWSM Policies Configuration                          |                           |
|                                                      | Apply Revert              |
| General                                              | HTTP Basic Authentication |
| Endpoint Address L1/spl/webservices/WXViewAccount    | HTTP User Name weblogic   |
| Maintain Session                                     | HTTP User Password        |
| HTTP Chunking                                        | Preemptive                |
| Stop Chunking True                                   | HTTP Proxy                |
| Chunking Size(bytes) 4096                            | Proxy Host                |
| HTTP Timeout                                         | Proxy Port                |
| HTTP Read Timeout (ms)                               | Proxy User Name           |
| HTTP Connection Timeout (ms)                         | Proxy User Password       |
|                                                      | Proxy Realm               |
|                                                      | Proxy Authentication Type |

9 Select the OWSM Policies tab. The security policy attached to this IWS service should be configured from this screen.

|                    | ration > Configure web Service<br>rt (Web Service Client) |                   |                                                                              |
|--------------------|-----------------------------------------------------------|-------------------|------------------------------------------------------------------------------|
| OWSM Policies      | Configuration                                             |                   |                                                                              |
|                    |                                                           |                   | Subject's<br>Overall<br>Policy Valid ✓ Secured ·<br>Configuration<br>Status: |
| Globally Attached  | Policies                                                  |                   |                                                                              |
| Name               |                                                           |                   | Category Policy Set Status                                                   |
| Directly Attached  |                                                           |                   |                                                                              |
| Attach/Detach      | 🥖 Disable                                                 |                   |                                                                              |
| Name               | oken_dient_policy                                         |                   | Category Effective Status<br>Security True Enabled                           |
|                    |                                                           |                   |                                                                              |
| Security Configur  |                                                           |                   | Apply Revert                                                                 |
| Name               | Current Value                                             | Original Value    |                                                                              |
| reference.priority |                                                           |                   |                                                                              |
| csf.map            |                                                           |                   |                                                                              |
|                    |                                                           | basic.credentials |                                                                              |

**10** Note the **Attached Policies** for this web service. The policy should match the policy configured for this service on the CCB side.

**11** If the policy declared on the CCB side is different that what is configured here, the policy must be changed. To change the policy, press the **Attach/Detach** button. A popup window will open to allow you to make the change.

| Warning                                                                                                    |                                               |                                                                                              |                     |                                                                                                    |                                                                                                    |                                                                       |     |
|----------------------------------------------------------------------------------------------------|-----------------------------------------------|----------------------------------------------------------------------------------------------|---------------------|----------------------------------------------------------------------------------------------------|----------------------------------------------------------------------------------------------------|-----------------------------------------------------------------------|-----|
| Error in accessing compatible client policies. All policies will be s                                                                                                    | hown for selection. Please                    | e check log for                                                                              | error deta          | ils.                                                                                                    |                                                                                                    |                                                                       |     |
| ach/Detach Policies(WXViewAccountPort)                                                                                                    | (                                             | OK Valid                                                                                     | ate                 | Check Serv                                                                                                    | vices Compatibility                                                                                                    | Cancel                                                                |     |
| obally Attached Policies                                                                                                    |                                               |                                                                                              |                     |                                                                                                    | . ,                                                                                                    |                                                                       | 1   |
| Name                                                                                                    | Category                                      | Policy Set                                                                                   |                     |                                                                                                    | Enabled Description                                                                                                    | 0                                                                     |     |
| rows yet                                                                                                    | cutcyory                                      | r oncy occ                                                                                   |                     |                                                                                                    | Endbled Descripte                                                                                                    |                                                                       | _   |
|                                                                                                    |                                               |                                                                                              |                     |                                                                                                    |                                                                                                    |                                                                       |     |
|                                                                                                    | III                                           |                                                                                              |                     |                                                                                                    |                                                                                                    |                                                                       |     |
|                                                                                                    |                                               |                                                                                              |                     |                                                                                                    |                                                                                                    |                                                                       |     |
| irectly Attached Policies                                                                                                    |                                               |                                                                                              |                     |                                                                                                    |                                                                                                    |                                                                       |     |
| Name                                                                                                    |                                               | Category                                                                                     | Enab                | led Descr                                                                                                    | ription                                                                                                    | View D                                                                | Det |
| oracle/wss http token client policy                                                                                                    |                                               | Security                                                                                     |                     |                                                                                                    | policy includes crede                                                                                                    |                                                                       | _   |
|                                                                                                    |                                               | Security                                                                                     | · · ·               |                                                                                                    |                                                                                                    |                                                                       |     |
| ▲ Attach                                                                                                    |                                               |                                                                                              | <b>▽</b> Detad      |                                                                                                    |                                                                                                    |                                                                       | 0   |
| Attach                                                                                                    |                                               |                                                                                              | <b>▽</b> Detach     |                                                                                                    |                                                                                                    |                                                                       | 0   |
|                                                                                                    |                                               |                                                                                              | <b>▼</b> Detach     | 1                                                                                                    |                                                                                                    |                                                                       | 0   |
| vailable Policies                                                                                                    |                                               | Category                                                                                     | ✓ Detach<br>Enabled | Descriptio                                                                                                    |                                                                                                    | View Deta                                                             | -   |
| Vailable Policies<br>Client Compitable V Search Category All                                                                                                    |                                               | Category<br>WS-Addressi                                                                      | Enabled             | Descriptio                                                                                                    |                                                                                                    |                                                                       | -   |
| Vailable Policies Client Compitable  Search Category  All Name                                                                                                    |                                               |                                                                                              | Enabled             | Description<br>This polici                                                                                                    | on                                                                                                    | View Deta                                                             | -   |
| Vailable Policies Client Compitable  Search Category  All Name orade/no_addressing_policy                                                                                                    | (<br>)<br>)                                   | WS-Addressi                                                                                  | Enabled             | Descripti<br>This polic<br>This polic                                                                                                    | on<br>cy facilitates t                                                                                                    | View Deta                                                             | -   |
| Vailable Policies Client Compitable  Search Category  All Name oracle/no_addressing_policy oracle/wsaddr_policy                                                                                                    |                                               | WS-Addressi<br>WS-Addressi                                                                   | Enabled             | Description<br>This polic<br>This polic<br>This polic                                                                                    | on<br>cy facilitates t<br>cy causes the pla                                                                                                   | View Deta<br>රෝ<br>රෝ                                                 | -   |
| Vailable Policies<br>Client Compitable Search Category All<br>Name<br>orade/no_addressing_policy<br>orade/wsaddr_policy<br>orade/log_policy                                                                                                    |                                               | WS-Addressi<br>WS-Addressi<br>Management                                                     | Enabled             | Description<br>This polic<br>This polic<br>This polic<br>This polic                                                                      | on<br>cy facilitates t<br>cy causes the pla<br>cy causes the req                                                                              | View Deta<br>රංථ<br>රංථ<br>රංථ                                        | -   |
| Vailable Policies<br>Client Compitable Search Category All<br>Name<br>oracle/no_addressing_policy<br>oracle/wsaddr_policy<br>oracle/log_policy<br>oracle/no_mtom_policy                                                                                                    |                                               | WS-Addressi<br>WS-Addressi<br>Management<br>MTOM Attac                                       | Enabled             | Description<br>This polic<br>This polic<br>This polic<br>This polic<br>This polic<br>This Mess                                           | on<br>cy facilitates t<br>cy causes the pla<br>cy causes the req<br>cy facilitates t                                                          | View Deta<br>6d<br>6d<br>6d<br>6d<br>6d                               | -   |
| Vailable Policies<br>Client Compitable Search Category All<br>Name<br>oracle/no_addressing_policy<br>oracle/wsaddr_policy<br>oracle/log_policy<br>oracle/no_mtom_policy<br>oracle/wsmtom_policy                                                                                         | )<br>// // // // // // // // // // // // //   | WS-Addressi<br>WS-Addressi<br>Management<br>MTOM Attac<br>MTOM Attac                         | Enabled             | Description<br>This polic<br>This polic<br>This polic<br>This polic<br>This Mess<br>This polic                                           | on<br>y facilitates t<br>y causes the pla<br>y causes the req<br>y facilitates t<br>sage Transmission                                         | View Detz                                                             | -   |
| Vailable Policies<br>Client Compitable Search Category All<br>Name<br>oracle/no_addressing_policy<br>oracle/wsaddr_policy<br>oracle/log_policy<br>oracle/no_mtom_policy<br>oracle/wsmtom_policy<br>oracle/wsmtom_policy<br>oracle/http_basic_auth_over_ssl_client_policy                | )<br> <br> <br> <br> <br> <br> <br> <br> <br> | WS-Addressi<br>WS-Addressi<br>Management<br>MTOM Attac<br>MTOM Attac<br>Security             | Enabled             | Descriptin<br>This polic<br>This polic<br>This polic<br>This polic<br>This Mess<br>This polic<br>This polic                              | on<br>y facilitates t<br>y causes the pla<br>y causes the req<br>y facilitates t<br>sage Transmission<br>y includes usern                     | View Detz<br>60<br>60<br>60<br>60<br>60<br>60<br>60                   | -   |
| Vailable Policies<br>Client Compitable Search Category All<br>Name<br>oracle/no_addressing_policy<br>oracle/wsaddr_policy<br>oracle/log_policy<br>oracle/no_mtom_policy<br>oracle/wsmtom_policy<br>oracle/http_basic_auth_over_ssl_client_policy<br>oracle/http_jwt_token_client_policy | )<br>/ / / / / / / / / / / / / / / / / / /    | WS-Addressi<br>WS-Addressi<br>Management<br>MTOM Attac<br>MTOM Attac<br>Security<br>Security | Enabled             | Descriptin<br>This polic<br>This polic<br>This polic<br>This polic<br>This polic<br>This polic<br>This polic<br>This polic<br>This polic | on<br>y facilitates t<br>y causes the pla<br>y causes the req<br>y facilitates t<br>sage Transmission<br>y includes usern<br>y includes JWT t | View Detz<br>So<br>So<br>So<br>So<br>So<br>So<br>So<br>So<br>So<br>So |     |

12 Select the existing policy and click on **Detach**. Find the policy matching the configuration in CCB from within the **Available Policies** panel. If, for example, the policy wss\_username\_token\_client\_policy is configured for this service in CCB. When the policy is selected, press the **Attach** button to attach this policy to the service.

| Warning                                                                                                    |                                                                |                                                                    |                |                                                                                                    |                                                                                                    |                                              |    |
|----------------------------------------------------------------------------------------------------|----------------------------------------------------------------|--------------------------------------------------------------------|----------------|----------------------------------------------------------------------------------------------------|----------------------------------------------------------------------------------------------------|----------------------------------------------|----|
| Error in accessing compatible dient policies. All policies will be shown fo                                                                                                    | r selection. Please                                            | check log fo                                                       | r error deta   | ails.                                                                                                    |                                                                                                    |                                              |    |
| tach/Detach Policies(WXViewAccountPort)                                                                                                    | Ok                                                             | Valio                                                              | date           | Check Serv                                                                                                    | ices Compatibility                                                                                                    | Cancel                                       |    |
| Globally Attached Policies                                                                                                    |                                                                |                                                                    |                |                                                                                                    |                                                                                                    |                                              |    |
| Name                                                                                                    | Category                                                       | Policy Se                                                          | t              |                                                                                                    | Enabled Description                                                                                                    | on                                           |    |
| o rows yet                                                                                                    |                                                                |                                                                    |                |                                                                                                    |                                                                                                    |                                              |    |
|                                                                                                    |                                                                |                                                                    |                |                                                                                                    |                                                                                                    |                                              |    |
| <                                                                                                    | 11                                                             |                                                                    |                |                                                                                                    |                                                                                                    |                                              |    |
| Directly Attached Policies                                                                                                    |                                                                |                                                                    |                |                                                                                                    |                                                                                                    |                                              |    |
| Name                                                                                                    |                                                                | Category                                                           | Enab           | led Descri                                                                                                    | ntion                                                                                                    | View De                                      | et |
| oracle/wss username token client policy                                                                                                    |                                                                | Security                                                           |                |                                                                                                    | plicy includes crede                                                                                                    |                                              |    |
| 🛆 Attach                                                                                                    |                                                                |                                                                    | <b>▽</b> Detad | 1                                                                                                    |                                                                                                    |                                              |    |
| Available Policies                                                                                                    |                                                                |                                                                    | ▼ Detad        | 1                                                                                                    |                                                                                                    |                                              |    |
| Available Policies                                                                                                    | ▼ ♦<br>Ca                                                      | tegory                                                             | ▼ Detad        | Descriptio                                                                                                    | n                                                                                                    | View Detail                                  |    |
| Available Policies                                                                                                    | Ca                                                             | tegory<br>curity                                                   |                | Descriptio                                                                                                    | n<br>r includes crede                                                                                                    | View Detail                                  |    |
| Available Policies Client Compitable  Search Category  All Name                                                                                                    | Ca<br>Se                                                       |                                                                    | Enabled        | Descriptio<br>This policy                                                                                                    |                                                                                                    |                                              |    |
| Available Policies Client Compitable  Search Category  All Name orade/wss_http_token_over_ssl_client_policy                                                                                                    | Ca<br>Se<br>Se                                                 | curity                                                             | Enabled        | Descriptio<br>This policy<br>This policy                                                                                                    | includes crede                                                                                                    | 60                                           |    |
| Available Policies Client Compitable  Search Category  All Name orade/wss_http_token_over_ssl_client_policy orade/wss_saml20_token_bearer_over_ssl_client_policy                                                                                                    | Ca<br>Se<br>Se                                                 | curity<br>curity                                                   | Enabled        | Descriptio<br>This policy<br>This policy<br>This policy                                                                                                    | / includes crede<br>/ includes SAML                                                                                                    | 60<br>60                                     |    |
| Available Policies Client Compitable  Search Category  All Name oracle/wss_http_token_over_ssl_client_policy oracle/wss_saml20_token_bearer_over_ssl_client_policy oracle/wss_saml20_token_over_ssl_client_policy                                                                                                    | Ca<br>Se<br>Se<br>Se                                           | curity<br>curity<br>curity<br>curity                               | Enabled        | Descriptio<br>This policy<br>This policy<br>This policy<br>This policy<br>This policy                                                                            | / includes crede<br>/ includes SAML<br>/ includes SAML                                                                                        | 60<br>60<br>60                               |    |
| Available Policies<br>Client Compitable Search Category All<br>Name<br>oracle/wss_http_token_over_ssl_client_policy<br>oracle/wss_saml20_token_bearer_over_ssl_client_policy<br>oracle/wss_saml20_token_over_ssl_client_policy<br>oracle/wss_saml_token_bearer_client_policy<br>oracle/wss_saml_token_bearer_identity_switch_client_policy<br>oracle/wss_saml_token_bearer_over_ssl_client_policy                                                                                                    | Ca<br>Se<br>Se<br>Se<br>Se<br>Se                               | curity<br>curity<br>curity<br>curity<br>curity                     | Enabled        | Descriptio<br>This policy<br>This policy<br>This policy<br>This policy<br>This policy<br>This policy<br>This policy                                              | y indudes crede<br>y indudes SAML<br>y indudes SAML<br>y indudes SAML<br>y indudes SAML<br>y indudes SAML                                     | 68<br>68<br>68<br>68<br>68<br>68             |    |
| Available Policies<br>Client Compitable Search Category All<br>Name<br>oracle/wss_http_token_over_ssl_client_policy<br>oracle/wss_saml20_token_bearer_over_ssl_client_policy<br>oracle/wss_saml20_token_over_ssl_client_policy<br>oracle/wss_saml_token_bearer_client_policy<br>oracle/wss_saml_token_bearer_over_ssl_client_policy<br>oracle/wss_saml_token_bearer_over_ssl_client_policy<br>oracle/wss_saml_token_bearer_over_ssl_client_policy<br>oracle/wss_saml_token_bearer_over_ssl_client_policy<br>oracle/wss_saml_token_over_ssl_client_policy                                          | Ca<br>Se<br>Se<br>Se<br>Se<br>Se<br>Se<br>Se                   | curity<br>curity<br>curity<br>curity<br>curity<br>curity           | Enabled        | Descriptio<br>This policy<br>This policy<br>This policy<br>This policy<br>This policy<br>This policy<br>This policy                                              | includes crede<br>y includes SAML<br>y includes SAML<br>y includes SAML<br>y includes SAML<br>y includes SAML<br>y includes SAML              | 60<br>60<br>60<br>60                         |    |
| Available Policies<br>Client Compitable Search Category All<br>Name<br>oracle/wss_http_token_over_ssl_client_policy<br>oracle/wss_saml20_token_bearer_over_ssl_client_policy<br>oracle/wss_saml20_token_over_ssl_client_policy<br>oracle/wss_saml_token_bearer_client_policy<br>oracle/wss_saml_token_bearer_over_ssl_client_policy<br>oracle/wss_saml_token_bearer_over_ssl_client_policy<br>oracle/wss_saml_token_bearer_over_ssl_client_policy<br>oracle/wss_saml_token_over_ssl_client_policy<br>oracle/wss_saml_token_over_ssl_client_policy<br>oracle/wss_saml_token_over_ssl_client_policy | Ca<br>Se<br>Se<br>Se<br>Se<br>Se<br>Se<br>Se<br>Se             | curity<br>curity<br>curity<br>curity<br>curity<br>curity           | Enabled        | Descriptio<br>This policy<br>This policy<br>This policy<br>This policy<br>This policy<br>This policy<br>This policy<br>This policy<br>This policy                | indudes crede<br>r indudes SAML<br>r indudes SAML<br>r indudes SAML<br>r indudes SAML<br>r indudes SAML<br>r indudes SAML<br>r inserts SAML B | 68<br>68<br>68<br>68<br>68<br>68             |    |
| Available Policies<br>Client Compitable Search Category All<br>Name<br>oracle/wss_http_token_over_ssl_client_policy<br>oracle/wss_saml20_token_bearer_over_ssl_client_policy<br>oracle/wss_saml20_token_over_ssl_client_policy<br>oracle/wss_saml_token_bearer_client_policy<br>oracle/wss_saml_token_bearer_over_ssl_client_policy<br>oracle/wss_saml_token_bearer_over_ssl_client_policy<br>oracle/wss_saml_token_bearer_over_ssl_client_policy<br>oracle/wss_saml_token_bearer_over_ssl_client_policy<br>oracle/wss_saml_token_over_ssl_client_policy                                          | Ca<br>Se<br>Se<br>Se<br>Se<br>Se<br>Se<br>Se<br>Se<br>Se<br>Se | curity<br>curity<br>curity<br>curity<br>curity<br>curity<br>curity | Enabled        | Descriptio<br>This policy<br>This policy<br>This policy<br>This policy<br>This policy<br>This policy<br>This policy<br>This policy<br>This policy<br>This policy | includes crede<br>r includes SAML<br>r includes SAML<br>r includes SAML<br>r includes SAML<br>r includes SAML<br>r includes SAML              | 63<br>63<br>63<br>63<br>63<br>63<br>63<br>63 |    |

- **13** Click **OK** to return to the parent window. Make sure other **Security Configuration Details** are relevant and correct, (e.g., **csf-key**), then return to the **Configuration** tab and press **Apply**.
- 14 Repeat the procedure for all defined web services.
- **15** Restart the server hosting the OUCSSPortal web application.

### If CSS is Connected to CCB Through SOA

- 1 If CSS is connected to CCB through Oracle SOA, then migration from XAI to IWS requires changes on the SOA end. Note that no change is required on the CSS end since CSS will continue to interact with SOA in the same manner it did with XAI.
- 2 When consuming IWS-based services, the SOA endpoint URLs need to be modified to point to IWS instead of XAI. For example, the URL http://HOST:PORT/APPROOT/XAIApp/xaiserver/WXViewAccount would be changed to http://HOST:PORT/APPROOT/webservices/WXViewAccount.
- 3 Changing an endpoint URL to a partner link can be done in SOA by modifying the CSSCCBConfigurationProperties.xml file (which contains links to XAI-based services) from MDS.
- **4** Once the endpoint URLs are changed, the security policy attached to those composites in SOA also need to be changed to match the policy set in IWS.

**5** To make the changes, log in to Oracle Enterprise Manager on the WebLogic server that hosts the SOA composites, then navigate to the composite that needs to be modified.

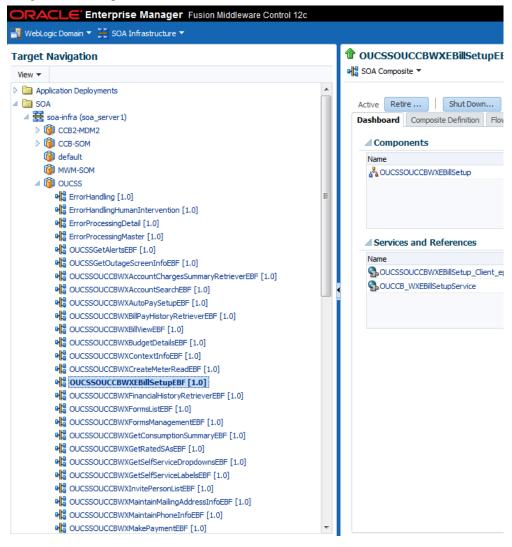

6 Select the **Policies** tab from panel on the right side of the window.

| Image: Construction       Image: Construction       Image: Construction<                                                                                                    | ORACLE Enterprise Manager Fusion Middleware Contro | ol 12c |                                                                                       |                        |
|----------------------------------------------------------------------------------------------------|----------------------------------------------------|--------|---------------------------------------------------------------------------------------|------------------------|
| Vew •               Application Deployments             SOA                  Application Deployments               SoA                 SoA               SoA                 SoA                                                                                                    | 📲 WebLogic Domain 🔻 🗮 SOA Infrastructure 👻 🔤       |        |                                                                                       |                        |
| Weine       Application Deployments         Application Deployments         SoA         SoA         SoA         Cossource         Cossource         Cource         Cource         Cource         Cource         Cource         Cource         Cource         Cource         Cource <t< th=""><th>Target Navigation</th><th></th><th>OUCSSOUCCBWXEBillSetupEBF [1.0] 6</th><th></th></t<>                                                                                                    | Target Navigation                                  |        | OUCSSOUCCBWXEBillSetupEBF [1.0] 6                                                     |                        |
| Active Retre Shut Down Test Settings Active Retre components of Composite Definition How Instances Unit Tests Policies CCB-90M CCB-90M CCB-90                    | View 🔻                                             |        | Pla SOA Composite ▼                                                                   |                        |
| Society and the second server of the second server of the service of the service of the ser                | Application Deployments                            |        |                                                                                       |                        |
| <ul> <li>CCB2-MDM2</li> <li>CCB-SOM</li> <li>CCB-SOM</li> <li>CCB-SOM</li> <li>CCB-SOM</li> <li>CCB-SOM</li> <li>CCB-SOM</li> <li>CCB-SOM</li> <li>COLSS</li> <li>ErrorHanding [1.0]</li> <li>ErrorProcessing/Master [1.0]</li> <li>CUCSSOUCCBW/AccountChargesSummaryRetrieverEBF [1.0]</li> <li>CUCSSOUCCBW/AccountChargesSummaryRetrieverEBF [1.0]</li> <li>CUCSSOUCCBW/AccountChargesEBT [1.0]</li> <li>CUCSSOUCCBW/AccountChargesEBT [1.0]</li> <li>CUCSSOUCCBW/AccountChargesET [1.0]</li> <li>CUCSSOUCCBW/AccountChargesEBT [1.0]</li> <li>CUCSSOUCCBW/AccountChargesET [1.0]</li> <li>CUCSSOUCCBW/AccountChargesET [1.0]</li> <li>CUCSSOUCCBW/AccountChargesET [1.0]</li> <li>CUCSSOUCCBW/AccountChargesET [1.0]</li> <li>CUCSSOUCCBW/AccountChargesET [1.0]</li> <li>CUCSSOUCCBW/AccountChargesET [1.0]</li> <li>CUCSSOUCCBW/AccountChargesET [1.0]</li> <li>CUCSSOUCCBW/AccountChargesET [1.0]</li> <li>CUCSSOUCCBW/AccountChargesET [1.0]</li> <li>CUCSSOUCCBW/AccountChargesET [1.0]</li> <li>CUCSSOUCCBW/AccountChargesET [1.0]</li> <li>CUCSSOUCCBW/AccountChargesET [1.0]</li> <li>CUCSSOUCCBW/AccountChargesET [1.0]</li> <li>CUCSSOUCCBW/AccountSearchEBF [1.0]</li> <li>CUCSSOUCCBW/AccountSearchEBF [1.0]</li> <li>CUCSSOUCCBW/AccountSe</li></ul> |                                                    |        | Active Retire   Shut Down Test   Settings 🗸   💁                                       |                        |
| > Image: CCB-SOM       You can view and manage the list of policies attached to the web service bindings and components of the veb service bindings and components of the veb service bindings and the veb service bindings and the veb service bindings and the veb service bindings and the veb service bindings and the veb service bindings and the veb service bindings and temponent temp service bindings and temp serv                                                    |                                                    |        | Dashboard Composite Definition Flow Instances Unit Tests Policies                     |                        |
| Image: Cubsol of Cubsol of Cubsol o                                          | -                                                  |        |                                                                                       |                        |
| Image: Num-SOM         Image: Num-Som         Image: Num-Som         Image:                                                                                                    |                                                    |        | You can view and manage the list of policies attached to the web service bindings and | components of this SUA |
| Image: Current and ing 1.0]       Policy Name       Attached To       Policy References is the service pole         Image: Current and ing Human Intervention [1.0]       ErrorProcessingDetail [1.0]       Image: Current and ing Human Intervention [1.0]       Image: Current and ing Human Intervention [1.0]       Image: Current and ing Human Intervention [1.0]       Image: Current and ing Human Intervention [1.0]       Image: Current and ing Human Intervention [1.0]       Image: Current and ing Human Intervention [1.0]       Image: Current and ing Human Intervention [1.0]       Image: Current and ing Human Intervention [1.0]       Image: Current and ing Human Intervention [1.0]       Image: Current and ing Human Intervention [1.0]       Image: Current and ing Human Intervention [1.0]       Image: Current and ing Human Intervention [1.0]       Image: Current and intervention [1.0]       Image: Current and intervent and intervent and intervent and intervent and inter                                                                                                    |                                                    |        | View 🔻 🥔 Attach To/Detach From 🔻                                                      |                        |
| Image: Second Second                                          | · · · · · · · · · · · · · · · · · · ·              |        |                                                                                       | Policy Reference       |
| Image: Bit or HandlingHumanIntervention [1.0]       Image: Bit or HandlingHumanIntervention [1.0]       Im                                                                                                    | -                                                  |        | Policy Name Attached To                                                               | Status Cate            |
| Image: Bit Strong Processing Detail [1.0]       Image: Bit Strong Processing Master [1.0]       Image: Bit Strong Processing Master [1.0]       Image: Bit Strong Pr                                                                                                    |                                                    | =      | orade/Utilities_wss_http_token_service_pol 🥵OUCSSOUCCBWXEBillSetup_Clier              | Disable Secu           |
| <ul> <li>BronProcessingMaster [1.0]</li> <li>CUCSSGetAlertsEBF [1.0]</li> <li>OUCSSGetOutageScreenInfoEBF [1.0]</li> <li>OUCSSOUCCBWXAccountSearchEBF [1.0]</li> <li>OUCSSOUCCBWXAccountSearchEBF [1.0]</li> <li>OUCSSOUCCBWXAutoPaySetupEBF [1.0]</li> <li>OUCSSOUCCBWXAutoPaySetupEBF [1.0]</li> <li>OUCSSOUCCBWXBudgetDetaisEBF [1.0]</li> <li>OUCSSOUCCBWXContextInfoEBF [1.0]</li> <li>OUCSSOUCCBWXContextInfoEBF [1.0]</li> <li>OUCSSOUCCBWXContextInfoEBF [1.0]</li> <li>OUCSSOUCCBWXContextInfoEBF [1.0]</li> <li>OUCSSOUCCBWXContextInfoEBF [1.0]</li> <li>OUCSSOUCCBWXContextInfoEBF [1.0]</li> <li>OUCSSOUCCBWXCFeateMeterReadEBF [1.0]</li> <li>OUCSSOUCCBWXCFeateMeterReadEBF [1.0]</li> <li>OUCSSOUCCBWXFFinancialHistoryRetrieverEBF [1.0]</li> <li>OUCSSOUCCBWXFFinancialHistoryRetrieverEBF [1.0]</li> </ul>                                                                                                    |                                                    |        | orade/wss http://doi.org/10.00000000000000000000000000000000000                       | Disable Secu           |
| Image: Control Control Contro Control Control Contrecontrol Control Control Control Control Con                                          |                                                    |        | orade/wss_http_token_dient_boildy                                                     | Disubic                |
| Image: Control of Control of Contro of Contro of Contro of Control of Control of Control of Control o                                          |                                                    |        |                                                                                       |                        |
| Image: Control Control Contrectic Control Control Control Control Contr                                          |                                                    |        |                                                                                       |                        |
| Image: Control Control Contro Control Control Contecontrol Control Control Control Control Cont                                          |                                                    |        |                                                                                       |                        |
| Image: Control Control Contro Control Contect Contecontrol Control Control Control Control Cont                                          |                                                    |        |                                                                                       |                        |
| Image: Contrast Contrast C                                          |                                                    |        |                                                                                       |                        |
| Image: Construct Construction       Image: Construction         Image: Construction       Image: Construction         Image: Construction       Image: Const                                                                                                    |                                                    |        |                                                                                       |                        |
| Image: Contrast Contrast C                                          |                                                    |        |                                                                                       |                        |
| Image: Contrast Context Context                                          |                                                    |        |                                                                                       |                        |
| Image: State State Stat                                          |                                                    |        |                                                                                       |                        |
| Image: Big OUCSSOUCCBWXEBillSetupEBF [1.0]         Image: Big OUCSSOUCCBWXFinandalHistoryRetrieverEBF [1.0]         Image: Big OUCSSOUCCBWXFormsListEBF [1.0]         Image: Big OUCSSOUCCBWXFormsListEBF [1.0]         Image: Big OUCSSOUCCBWXFormsManagementEBF [1.0]         Image: Big OUCSSOUCCBWXFormsManagementEBF [1.0]         Image: Big OUCSSOUCCBWXGetConsumptionSummaryEBF [1.0]         Image: Big OUCSSOUCCBWXGetCatedSAsEBF [1.0]                                                                                                    |                                                    |        |                                                                                       |                        |
| 이 UCSSOUCCBWXFinancialHistoryRetrieverEBF [1.0]<br>이 UCSSOUCCBWXFormsListEBF [1.0]<br>이 UCSSOUCCBWXFormsManagementEBF [1.0]<br>이 UCSSOUCCBWXGetConsumptionSummaryEBF [1.0]<br>이 입 OUCSSOUCCBWXGetRatedSAseBF [1.0]                                                                                                    |                                                    |        |                                                                                       |                        |
| Image: Application of the state of the state of the                                           |                                                    |        |                                                                                       |                        |
| କାର୍ଷ୍ଣି OUCSSOUCCBWXGetConsumptionSummaryEBF [1.0]<br>କାର୍ଷ୍ଣି OUCSSOUCCBWXGetRatedSAseBF [1.0]                                                                                                    | · · · · · · · · · · · · · · · · · · ·              |        |                                                                                       |                        |
| କାର୍ଷ୍ଣି OUCSSOUCCBWXGetConsumptionSummaryEBF [1.0]<br>କାର୍ଷ୍ଣି OUCSSOUCCBWXGetRatedSAseBF [1.0]                                                                                                    |                                                    |        |                                                                                       |                        |
|                                                                                                    |                                                    |        |                                                                                       |                        |
|                                                                                                    | OUCSSOUCCBWXGetRatedSAsEBF [1.0]                   |        |                                                                                       |                        |
| Millio OUCSSOUCCBWXGetSelfServiceDropaownsEBF [1.0]                                                                                                    | OUCSSOUCCBWXGetSelfServiceDropdownsEBF [1.0]       |        |                                                                                       |                        |
| PHa OUCSSOUCCBWXGetSelfServiceLabelsEBF [1.0]                                                                                                    | OUCSSOUCCBWXGetSelfServiceLabelsEBF [1.0]          |        |                                                                                       |                        |
| PHa OUCSSOUCCBWXInvitePersonListEBF [1.0]                                                                                                    | OUCSSOUCCBWXInvitePersonListEBF [1.0]              |        |                                                                                       |                        |
| ₽ 🙀 OUCSSOUCCBWXMaintainMailingAddressInfeEBF [1.0]                                                                                                    | Q OUCSSOUCCBWXMaintainMailingAddressInfoEBF [1.0]  |        | ٠                                                                                     |                        |
| QUCSSOUCCBWXMaintainPhoneEnfoEBF [1.0]     Columns Frozen 1                                                                                                    | OUCSSOUCCBWXMaintainPhoneInfoEBF [1.0]             |        | Columns Frozen 1                                                                      |                        |

7 Select the policy on the partner link to modify.

| Active Retire   Shut Down Test                           | Settings 👻 💁                |                       |                   |                       |                      |                         | P                 | Related Links 🔻 |
|----------------------------------------------------------|-----------------------------|-----------------------|-------------------|-----------------------|----------------------|-------------------------|-------------------|-----------------|
| Dashboard Composite Definition Flow Instances            | Unit Tests Policies         |                       |                   |                       |                      |                         |                   |                 |
| You can view and manage the list of policies attached to | the web service bindings ar | nd components of this | s SOA composite a | pplication. Click 'At | tach To/Detach From' | to update the list of a | ttached policies. |                 |
| View 🔻 🥔 Attach To/Detach From 🔻                         |                             |                       |                   |                       |                      |                         |                   |                 |
| Policy Name                                              |                             | Policy Reference      | Catagory          | Total Violations      |                      | Security \              | /iolations        |                 |
| OUCSSOUCCBWXEBillSetup_Client_ep                         | 0                           | Status                | Category          | Total violations      | Authentication       | Authorization           | Confidentiality   | In              |
| oracle/Utilitie Source                                   | DUCCBWXEBillSetup_Clier     | Disable               | Security          | 0                     | 0                    | 0                       | 0                 |                 |
| orade/wss_http_token_client_policy                       | CB_WXEBillSetupService      | Disable               | Security          | 0                     | 0                    | 0                       | 0                 |                 |
|                                                          |                             |                       |                   |                       |                      |                         |                   |                 |

8 If the attached policy does not match the WS-Policy set on the IWS service, select the policy and press **Detach**.

| Warning                                                                                                    |                                   |                                                   |                  |                                                                                                 |                                                      |                          |     |
|----------------------------------------------------------------------------------------------------|-----------------------------------|---------------------------------------------------|------------------|-------------------------------------------------------------------------------------------------|------------------------------------------------------|--------------------------|-----|
| Error in accessing compatible client policies. All policies v                                                              | will be shown for selection. Plea | ise check log fo                                  | r error d        | etails.                                                                                         |                                                      |                          |     |
| tach/Detach Policies(OUCCB WXEBillSe                                                                                       | etunService) Col                  | K Validat                                         | e                | Check Services (                                                                                | Compatibility                                        | Cancel                   |     |
| Globally Attached Policies                                                                                                 |                                   |                                                   |                  |                                                                                                 |                                                      |                          |     |
| Name                                                                                                    | Category                          | Policy Se                                         | t                |                                                                                                 | Enabled Desci                                        | ription                  |     |
| o rows yet                                                                                                    | outego, y                         |                                                   |                  |                                                                                                 |                                                      |                          |     |
|                                                                                                    |                                   |                                                   |                  |                                                                                                 |                                                      |                          |     |
| e                                                                                                    |                                   |                                                   |                  |                                                                                                 |                                                      |                          |     |
|                                                                                                    |                                   |                                                   |                  |                                                                                                 |                                                      |                          |     |
| Directly Attached Policies                                                                                                 |                                   |                                                   |                  |                                                                                                 |                                                      |                          |     |
| Name                                                                                                    |                                   | Category                                          | Enable           | ed Description                                                                                  |                                                      | View De                  | tai |
| oracle/wss_http_token_client_policy                                                                                        |                                   | Security                                          | ~                |                                                                                                 | ndudes crede                                         | . 60                     |     |
|                                                                                                    |                                   |                                                   |                  |                                                                                                 |                                                      |                          |     |
| 🛆 Attach                                                                                                    |                                   |                                                   | ▼ Deta           | h                                                                                               |                                                      |                          |     |
|                                                                                                    |                                   |                                                   |                  | Detach                                                                                          |                                                      |                          |     |
| Available Policies       Client Compatible       View       Image: Detach                                                  |                                   |                                                   |                  | )etach                                                                                          |                                                      |                          |     |
| Client Compatible 💌                                                                                                    |                                   | •                                                 |                  | Detach                                                                                          |                                                      |                          |     |
| Client Compatible 💌                                                                                                    | Ca                                |                                                   |                  | Detach                                                                                          |                                                      | View Detail              |     |
| Client Compatible 💌<br>View 🔻 🔯 🚮 Detach                                                                                   |                                   |                                                   | ▼<br>Status      |                                                                                                 | tates t                                              | View Detail<br>රංථ       |     |
| Client Compatible 💌<br>View 👻 🔛 Detach                                                                                     | WS                                | tegory                                            | ▼<br>Status<br>∛ | Description                                                                                     |                                                      |                          |     |
| Client Compatible  View  Detach Name oracle/no_addressing_policy                                                           | W                                 | itegory<br>S-Addressi                             | Status           | Description<br>This policy facil                                                                | es the pla                                           | 60                       |     |
| Client Compatible  View  Client Compatible Detach Name oracle/no_addressing_policy oracle/wsaddr_policy                    | WS<br>WS<br>Ma                    | s-Addressi                                        | Status           | Description<br>This policy facili<br>This policy caus                                           | ses the pla                                          | 60<br>60                 |     |
| Client Compatible  View  Detach Name oracle/no_addressing_policy oracle/wsaddr_policy oracle/log_policy                    | WS<br>Ma                          | S-Addressi<br>S-Addressi                          | Status           | Description<br>This policy facili<br>This policy caus<br>This policy caus                       | es the pla<br>es the req<br>itates t                 | 60<br>60<br>60           |     |
| Client Compatible  View  Detach Name oracle/no_addressing_policy oracle/log_policy oracle/log_policy oracle/no_mtom_policy | WS<br>Ma<br>MT<br>MT              | S-Addressi<br>S-Addressi<br>anagement<br>OM Attac | Status           | Description<br>This policy facili<br>This policy caus<br>This policy caus<br>This policy facili | es the pla<br>es the req<br>itates t<br>iransmission | 663<br>663<br>663<br>663 |     |

9 Choose appropriate policy from the list of policies within 'Available Policies' panel. Click on Attach.

| Warning                                                                                                    |                                                          |                  |                                                                                                    |                |    |
|----------------------------------------------------------------------------------------------------|----------------------------------------------------------|------------------|----------------------------------------------------------------------------------------------------|----------------|----|
| Error in accessing compatible client policies. All policies will be shown for                                                                                                    | selection. Please check log                              | for error (      | details.                                                                                                    |                |    |
| ach (Datach Baliciae(OUCCR_W//EBillCatupComica)                                                                                                    | Col OK Valida                                            | ata              | Check Services Compatibilit                                                                                                    | Cancel         |    |
| ach/Detach Policies(OUCCB_WXEBillSetupService)                                                                                                    |                                                          | atte             | Check Services Comparisin                                                                                                    | Cancer         |    |
| lobally Attached Policies                                                                                                    |                                                          |                  |                                                                                                    |                |    |
| Name<br>rows yet                                                                                                    | Category Policy S                                        | et               | Enabled [                                                                                                    | Description    |    |
| ions jet                                                                                                    |                                                          |                  |                                                                                                    |                |    |
|                                                                                                    |                                                          |                  |                                                                                                    |                |    |
| III                                                                                                    |                                                          |                  |                                                                                                    |                |    |
|                                                                                                    |                                                          |                  |                                                                                                    |                |    |
| irectly Attached Policies                                                                                                    |                                                          |                  |                                                                                                    |                |    |
| Name                                                                                                    | Category                                                 | Enab             | led Description                                                                                                    | View De        | ta |
|                                                                                                    |                                                          |                  |                                                                                                    |                |    |
| Attach                                                                                                    |                                                          | <b>▽</b> Deta    | кh                                                                                                    |                |    |
| Attach                                                                                                    | (                                                        | <b>▽</b> Deta    | ıch                                                                                                    |                |    |
| vailable Policies                                                                                                    | (                                                        | <b>▽</b> Deta    | ich                                                                                                    |                |    |
| vailable Policies                                                                                                    | (                                                        | <b>▽</b> Deta    | кh                                                                                                    |                |    |
| vailable Policies                                                                                                    |                                                          |                  | ich                                                                                                    |                |    |
| vailable Policies                                                                                                    | Category                                                 | ▼ Deta           |                                                                                                    | View Detail    |    |
| Attach<br>vailable Policies<br>Client Compatible ↓<br>fiew ↓   Detach                                                                                                    | Category<br>Security                                     |                  | Description<br>Inis policy includes SAML                                                                                                   |                |    |
| vailable Policies<br>Client Compatible ▼<br>fiew ▼ I C Detach                                                                                                    | Category                                                 | ▼<br>Status      | Description                                                                                                    | 00             |    |
| Attach vailable Policies Client Compatible                                                                                                    | Category<br>Security                                     | ▼<br>Status      | Description<br>This policy includes SAML                                                                                                   | 60             |    |
| Attach  Attach  Attach  Client Compatible  ✓  Client Compatible  ✓  Client Compatible | Category<br>Security<br>Security                         | Status           | Description<br>This policy includes SAML<br>This policy includes SAML                                                                      | 60             |    |
| Attach  Vailable Policies  Client Compatible    Client Compatible     Client Compatible                                                                                                    | Category<br>security<br>Security<br>Security             | Status           | Description<br>I'nis policy includes SAML<br>This policy includes SAML B.<br>This policy inserts SAML B.                                   | 60<br>60<br>60 |    |
| View ▼       Image: Client Compatible ▼         View ▼       Image: Client Compatible ™         View ▼       Image: Client Compatible ™         Name       Oracle/Wss_sami_token_Dearer_over_ssi_client_policy         oracle/wss_sami_token_over_ssi_client_policy       Oracle/wss_sts_issued_sami_bearer_token_over_ssi_client_policy         oracle/wss_username_token_client_policy       Oracle/wss_username_token_client_policy                                                                                                    | Category<br>Security<br>Security<br>Security<br>Security | Status<br>V<br>V | Description<br>I'nis policy includes SAML of<br>This policy includes SAML B.<br>This policy inserts SAML B.<br>This policy includes crede. |                |    |

9 Save this composite and repeat the procedure for all other composites.

10 Restart the SOA server after all composites are modified.

# Using Scripts to Change XAI Connections to IWS

Changing XAI connections to IWS can also be achieved using provided scripts, as described in the following procedure:

- 1 Verify that InstallProperties.xml is updated as described elsewhere this Installation Guide.
- 2 Set up the environment by performing steps 3 to 6 in the <u>Installing OUCSS Portal</u> section.
- **3** Run the following ant scripts with the additional -DisIWS.enabled parameters to change CCB connections from XAI to IWS. Note that each of the commands is a single line, and may require copying to a text editor and modifying accordingly before pasting into your command window.

If no security annotation is enabled on the CCB IWS service, run the following commands to use oracle/wss\_http\_token\_client\_policy\_OWSM policy for authentication:

#### **On Linux/UNIX:**

```
ant -f InstallBuild.xml detokenizePortalConnections -
DInstallProperties=$PRODUCT_HOME/config/InstallProperties.xml -DisIWS.enabled=true -l
IWSConnections.log
```

#### **On Windows:**

```
ant -f InstallBuild.xml detokenizePortalConnections -
DInstallProperties=%PRODUCT_HOME%/config/InstallProperties.xml -DisIWS.enabled=true -l
IWSConnections.log
```

If the Username token annotation is enabled in CCB IWS services, run the following command to replace the default policy with the oracle/wss\_username\_token\_client\_policy:

#### **On Linux/UNIX:**

```
ant -f InstallBuild.xml detokenizePortalConnections -
DInstallProperties=$PRODUCT_HOME/config/InstallProperties.xml -DisIWS.enabled=true
-Dpolicy.name=oracle/wss_username_token_client_policy -l IWSConnections.log
```

#### **On Windows:**

```
ant -f InstallBuild.xml detokenizePortalConnections -
DInstallProperties=%PRODUCT_HOME%/config/InstallProperties.xml -DisIWS.enabled=true
-Dpolicy.name=oracle/wss_username_token_client_policy -l IWSConnections.log
```